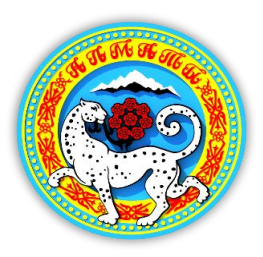

# АЛГОРИТМ РЕАЛИЗАЦИИ ПРИКАЗА МИНИСТРА ОБРАЗОВАНИЯ И НАУКИ РЕСПУБЛИКИ КАЗАХСТАН ОТ 18 МАРТА 2008 ГОДА №125, В ОРГАНИЗАЦИЯХ ТЕХНИЧЕСКОГО И ПРОФЕССИОНАЛЬНОГО ОБРАЗОВАНИЯ ГОРОДА АЛМАТЫ, В УСЛОВИЯХ ПАНДЕМИИ

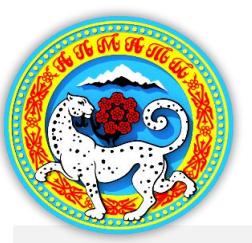

### **Текущий контроль успеваемости, промежуточная аттестация обучающихся организаций технического и профессионального, послесреднего образования**

#### **Текущий контроль обучающихся**

проводится в форме оценивания уровня выполнения ими ежедневных заданий по дисциплине/модулю

Может осуществляться посредством: № 319-Ш 1) **прямого общения** в режиме on-line с использованием телекоммуникационных средств (Zoom; WhatsApp и др.);

2) **автоматизированных тестирующих комплексов** (Рlatonus, Google Classroom, Moodle, EduPage и др.);

3) **проверки письменных индивидуальных заданий** (электронная почта, мессенджеры: WhatsApp, Telegramm и др.).

Формы текущего контроля могут быть различными и зависят от содержания освоенного материала (тесты, рефераты, практические задания, творческое задание и др)

### **Промежуточная аттестация обучающихся**

в зависимости от сложности и особенностей содержания может быть проведена в формате on-line либо перенесена на более поздний срок.

Рекомендуемые виды проведения: **тестирование** с использованием автоматизированных систем (Рlatonus, Google Classroom, Moodle, EduPage и др.);

**выполнение индивидуального проекта** (on-line, оff-line);

**выполнение практического, творческого задания** (on-line, оff-line);

**сдача экзамена** в on-line режиме (в устной или письменной форме). При этом письменные работы, могут быть заменены на сдачу тестовых заданий студентами.

Тестовые задания, экзаменационные вопросы, практические и творческие задания заранее разрабатываются организацией образования и размещаются на портале дистанционного обучения для общего доступа.

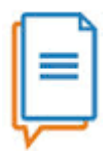

**Закон Республики Казахстан «Об образовании»** от 27 июля 2007 года

**Приказ Министра**  образования и науки Республики Казахстан от 18 марта 2008 года № 125

**Приказ Министра**  здравоохранения Республики Казахстан

от 23 апреля 2019 года № ҚР ДСМ-46

**Приказ Министра** 

образования и науки Республики Казахстан от 20 марта 2015 года № 137

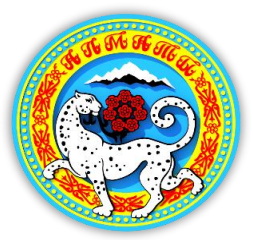

### **Управление образования г. Алматы**

**Алгоритм проведения итоговой аттестация обучающихся организаций технического и профессионального, послесреднего образования в условиях пандемии**

**01 Ознакомление обучающихся** <sup>с</sup> порядком проведения экзамена и/или комплексного экзамена, защиты дипломного проекта/работы, осуществляется организацией ТиПО не менее чем за 20 рабочих дней по электронной почте с подтверждением об ознакомлении.

## **03 Проводится вебинар**

за 3-5 рабочих дней до начала проведения экзамена/защиты дипломных проектов/работ, подробно разъясняется вся процедура прохождения итоговой аттестации. При этом студенты предоставляют электронную версию презентации дипломного проекта/работы, пояснительной записки и графического материала, организации образования

**02.** На интернет-ресурсе организации размещается график онлайн консультаций, защиты дипломного проекта/работы, процедура проведения онлайн экзамена и/или комплексного экзамена.

**04 Процедура допуска <sup>к</sup> защите дипломного проекта/работы.** Для получения допуска к защите дипломного проекта/работы студент предоставляет в электронном виде рецензию и отзыв на

## **05 Осуществляется идентификация**

**06**

**процедура проведения итоговой аттестации записывается на видео. Итоги аттестации оформляются протоколом**. При оформлении решений итоговой аттестационной комиссии в протоколах должно быть зафиксировано, что итоговая аттестация проводилась посредством ДОТ.

**личности обучающегося** и постоянный контроль со стороны итоговой аттестационной комиссии

дипломный проект/работу

## **07**

**итоги аттестации размещаются на интернет-ресурсе организации образования.**

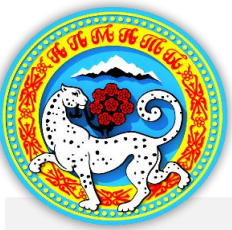

### **Итоговая аттестация обучающихся организаций технического и профессионального, послесреднего образования**

### **Защита дипломного проекта/работы**

Подключение обучающихся и членов комиссии к видео сессии осуществляется не более чем за 1 час до начала защиты дипломных проектов/работ.

Общее время на защиту одного обучающегося, включая устное выступление и ответы на дополнительные вопросы, составляет не более 15 минут.

На защиту дипломного проекта/работы обучающийся готовит в электронном виде свою работу, которую будет представлять в режиме «демонстрация экрана».

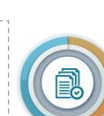

Защита дипломного проекта/работы проходит в виде демонстрации презентации, в которой отражены тема проекта, общая характеристика и т.д.

По окончании доклада зачитывается отзыв руководителя дипломного проекта/работы и рецензия.

### **Сдача итогового экзамена и/или комплексного экзамена**

Обучающийся перед сдачей онлайн экзамена и/или комплексного экзамена, защиты дипломных проектов/работ показывает на вебкамеру удостоверение личности.

Выдача билетов может осуществляться в программе «генератор случайных чисел». Технический секретарь в режиме демонстрации экрана показывает номер билета обучающемуся.

Обучающийся готовится к ответу в течение установленного времени, в зависимости от специфики экзамена и других условий.

После завершения подготовки ответа, обучающийся показывает лист с ответом, секретарь делает скриншот экрана, при необходимости обучающийся фотографирует ответ и направляет секретарю посредством мессенджеров или цифровых платформ. Секретарь сохраняет ответы. Обучающийся отвечает на вопросы (осуществляется видеозапись).

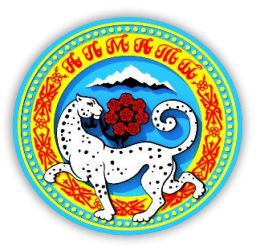

# Примечания

1. Общие организационные вопросы проведения итоговой аттестации решаются на основании Приказа Министра Образования и науки Республики Казахстан, от 18 марта 2008 года №125.

2. Промежуточная и итоговая аттестация в колледжах медицинского направления, проводятся согласно Приказа Министра здравоохранения Республики Казахстан от 23 апреля 2019 года № 46.

3. Дипломные работы, выполняемые студентами по итогам освоения рабочих квалификаций, решением педагогического совета колледжа, можно заменить на экзамены.

4. Студентам, проживающим в отдаленных регионах и не имеющим возможность сдачи онлайн экзаменов, оценки выставляются путем вывода средней оценки за дисциплину/модуль.

5. При отсутствии возможности выслать электронный вариант дипломного проекта/работы на электронный ресурс колледжа, студенту необходимо отправить дипломный проект/работу, воспользовавшись услугами Казпочты